## %T+ and %T- - Position Cursor on Protected Fields

These commands are only applicable to Siemens terminals.

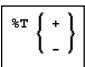

The following command options are available:

| Command | Function                                                                                                    |
|---------|----------------------------------------------------------------------------------------------------|
| %T+     | After you issue this command, you can position the cursor anywhere on the screen, including protected fields (however, the protected fields remain write-protected). This may be useful, for example, for action bar processing (see the terminal command %YC). |
| %T-     | With this command, you cancel the effect of the command %T+.                                                                                                    |